## Application Form for Photocopy/Interlibrary Loan at Public Expense

## ■ Notes

- After submitting this application form, you will be able to use the ILL service through the Kyoto University Library Online Service (MyKULINE).
- In order to use ILL services at public expense, the following requirements must be met.
	- $\Box$  Undergraduate and graduate students must have a student ID card, full-time faculty/staff must have a staff ID card, part-time faculty/staff or other staff must have an authorized IC card at the library, and other users must have a library ID card.
	- $\square$  ECS-ID (account for students and part-time faculty) or SPS-ID (account for faculty/staff) must be obtained.
	- $\Box$  Public expense (recurring budget such as Management Expenses Grant) must be available and confirmed by the person responsible forpayment.
- Please fill in the blanks as necessary, and submit this form to your affiliated library.
- When you submit this form, please bring your identification with you, such as a student/staff ID, an authorized IC card, and a library card.
- The personal information provided with in this form will be used exclusively for library operations.
- Applicant Information

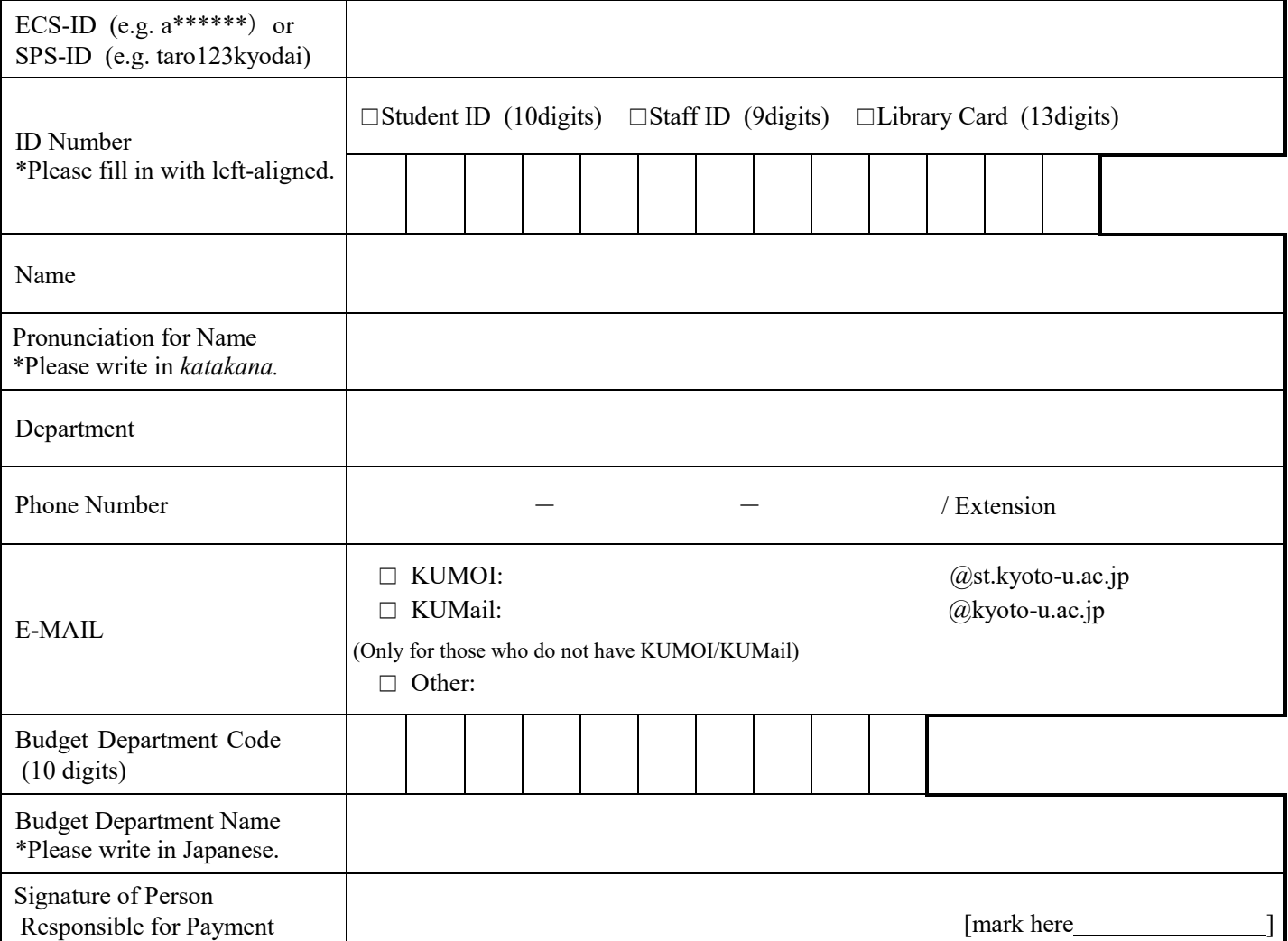

## ■ By library staff

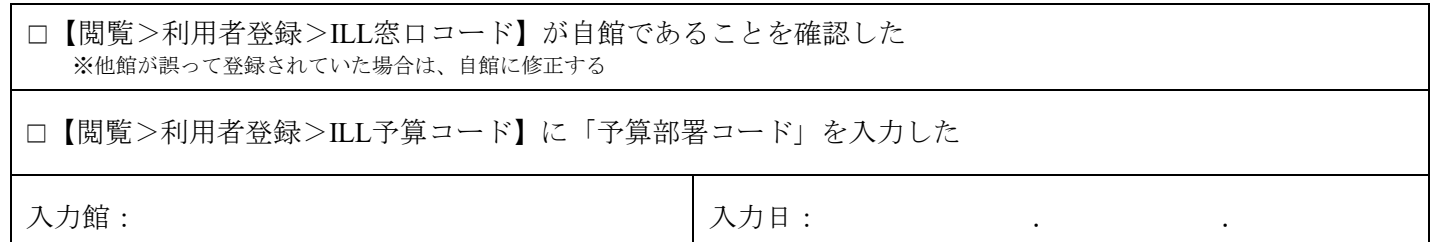